# HPC Programming

Message Passing Interface (MPI) with Python

Peter-Bernd Otte, 3.12.2019

Recap

Network

## Shared System: Why two C extension

#### (a) Shared-Memory system:

- Each core can read/write each memory location
- Coordination of cores via shared- memory locations
- Use OpenMP
- Small projects. HIMster2: up to 32 cores/node
- (b) Distributed-Memory system:
	- Each core has private memory
	- Cores explicitly sending messages for data exchange'and coordination
	- MPI
	- Several nodes of a cluster
- Hybrid-Programming:
	- OpenMP+MPI

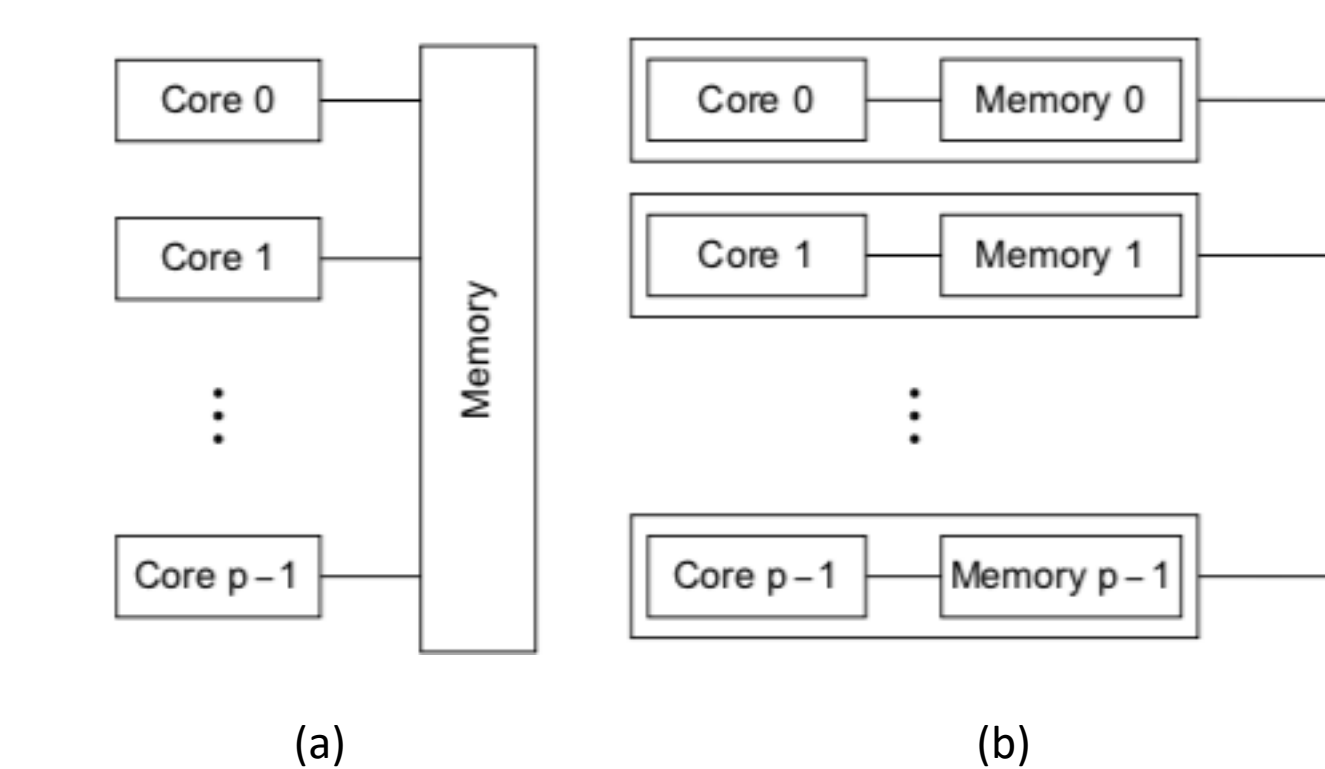

### MPI: Getting Started (2)

#### "MPI = Sending and receiving messages"

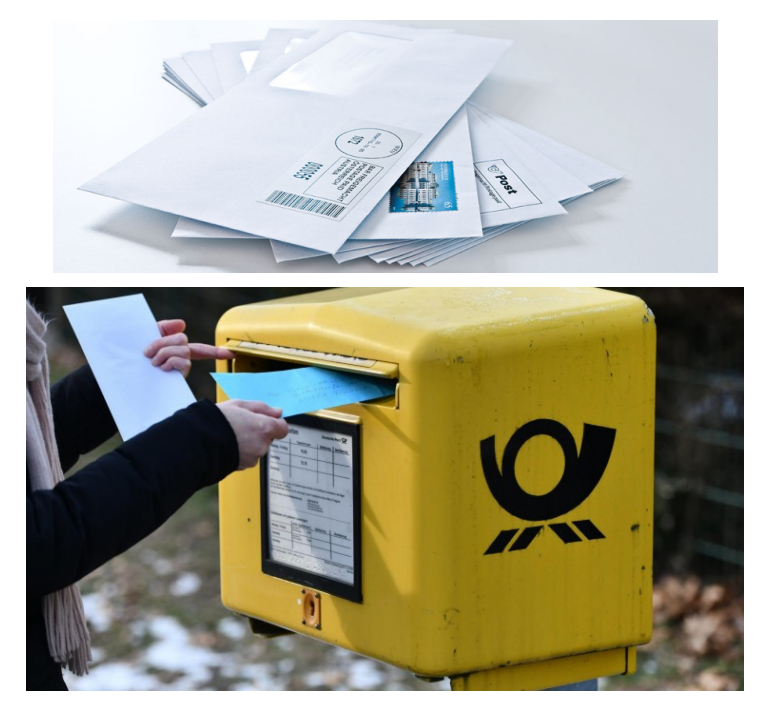

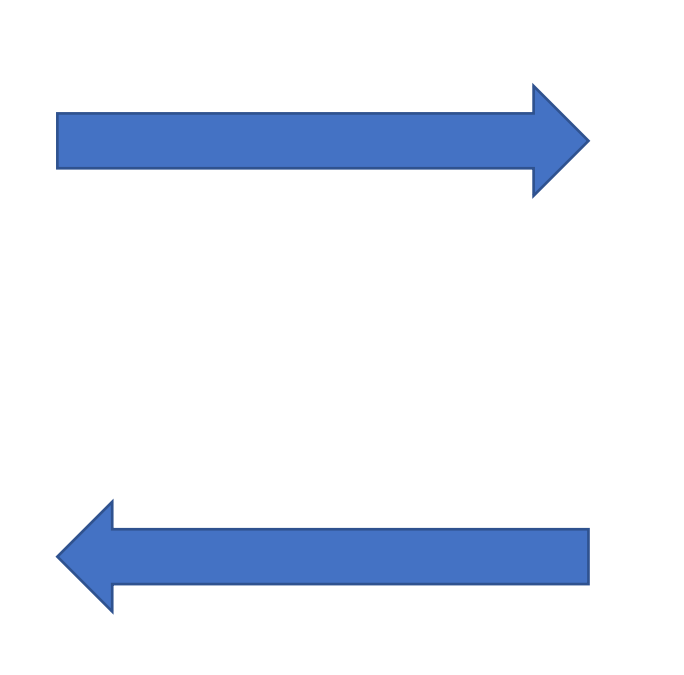

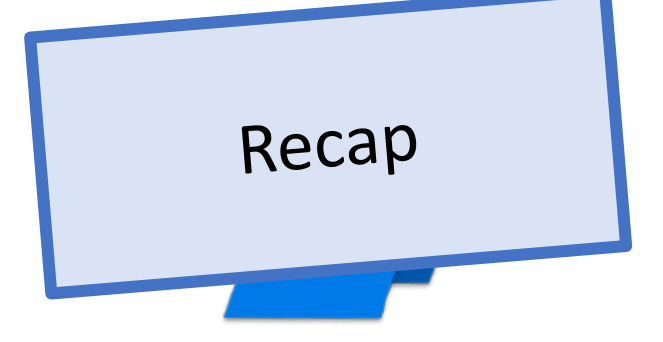

rank 0 rank 1

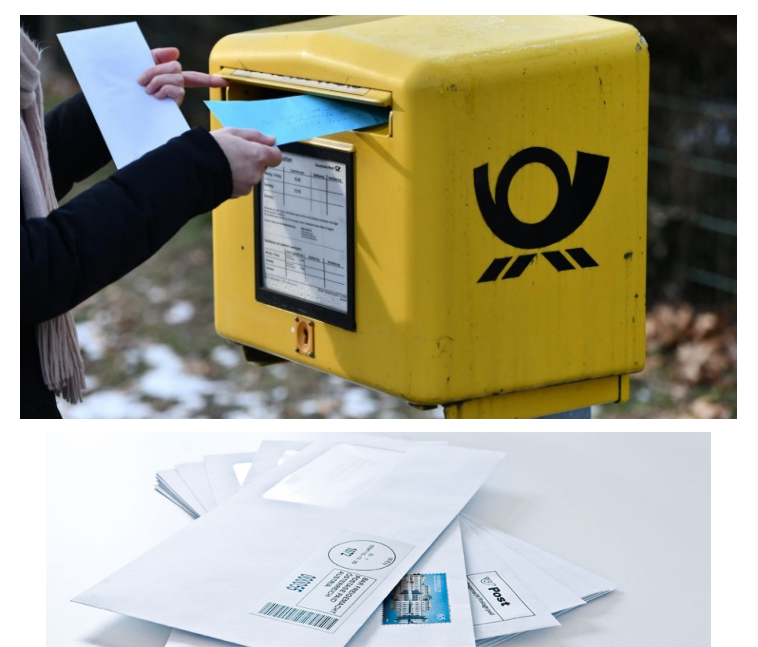

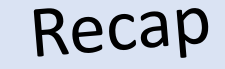

## Single Program, Multiple Data (SPMD)

- Standard MPI programming:
	- Write single executable
	- behaviour depends on its rank
		- eg rank=0: message collecting master, ranks>0: computing
	- Number of ranks from 1 to  $O(10^4)$  on Himster2
		- $O(10^6)$  on extreme machines
	- called "Single Program, multiple Data"
- $\Leftrightarrow$  Multiple-Program Multiple-Data (MPMD)
	- even mixture of different software possible with MPI: Fortran and C executable communicating fine

```
MPI Comm rank(MPI COMM WORLD, &my rank);
if (my\_rank == 0) {
  ...
} else {
  ...
}
```
### MPI: Communicators

Recap

 $\Omega$ 

1

4

3

2

5

• MPI Communicator

= group of processes that can send messages to each other.

- All processes are in MPI\_COMM\_WORLD communicator
	- Defining sub groups  $\rightarrow$  see future lecture
- Number of members in communicator with int MPI\_Comm\_size ( MPI Comm comm  $/*in*/$ , int \*comm\_size\_p /\*out\*/)
- Get rank of sub\_process with int MPI\_Comm\_rank ( MPI\_Comm comm /\*in \*/,  $int^{-*}$  my rank p /\*out\*/)

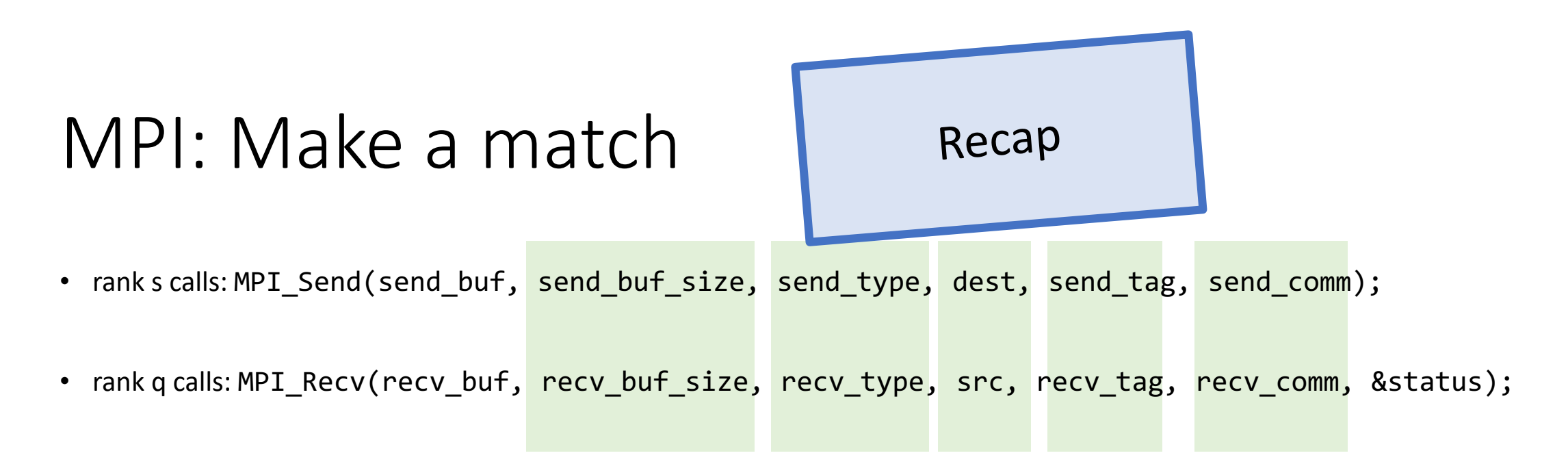

- All 5 "green" parameters need to match to get message successfully through.
	- all mandatory to be equal, except :
	- recv buf size >= send buf size
	- dest = rank of receiving process, src = rank of sending process

# MPI: different communications modes

Recap

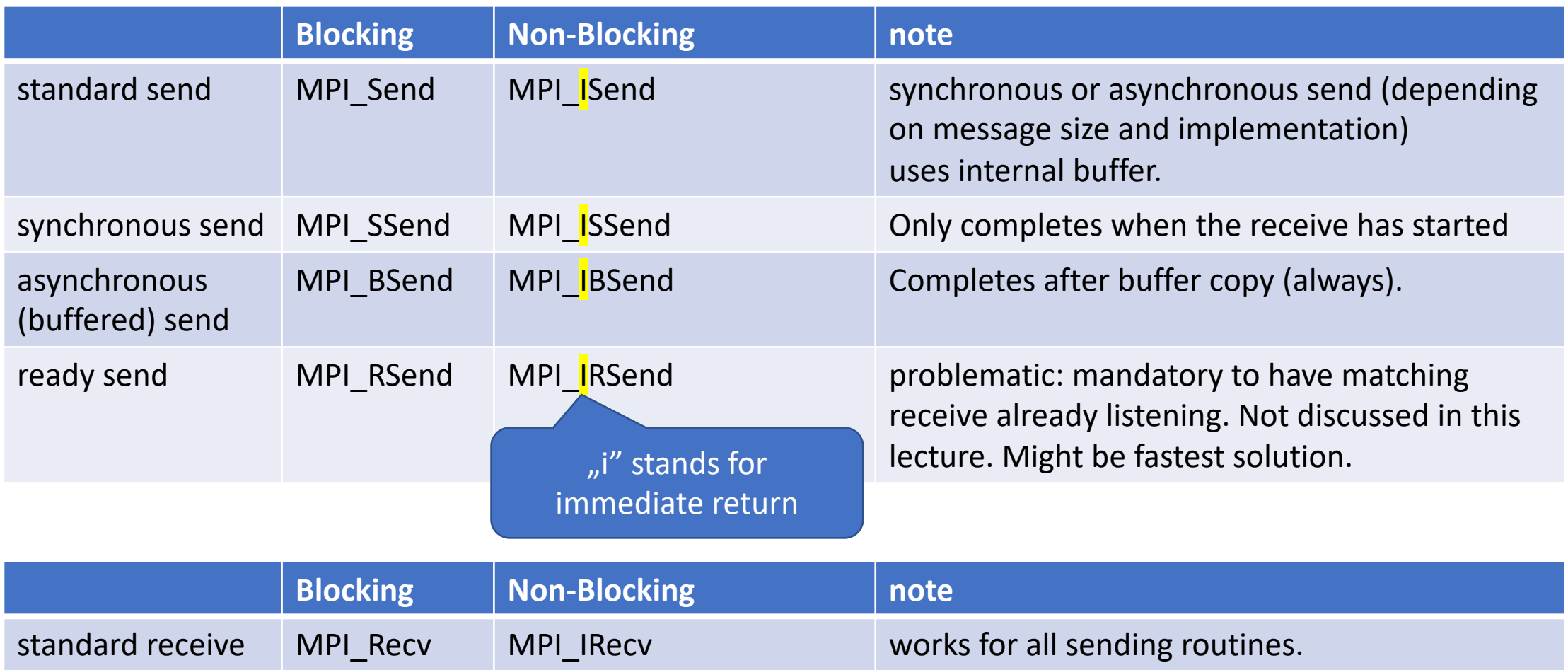

#### MPI: Non-Blocking Send & Receive Recap

• to a 1D ring with 1 piece of data passing in one direction

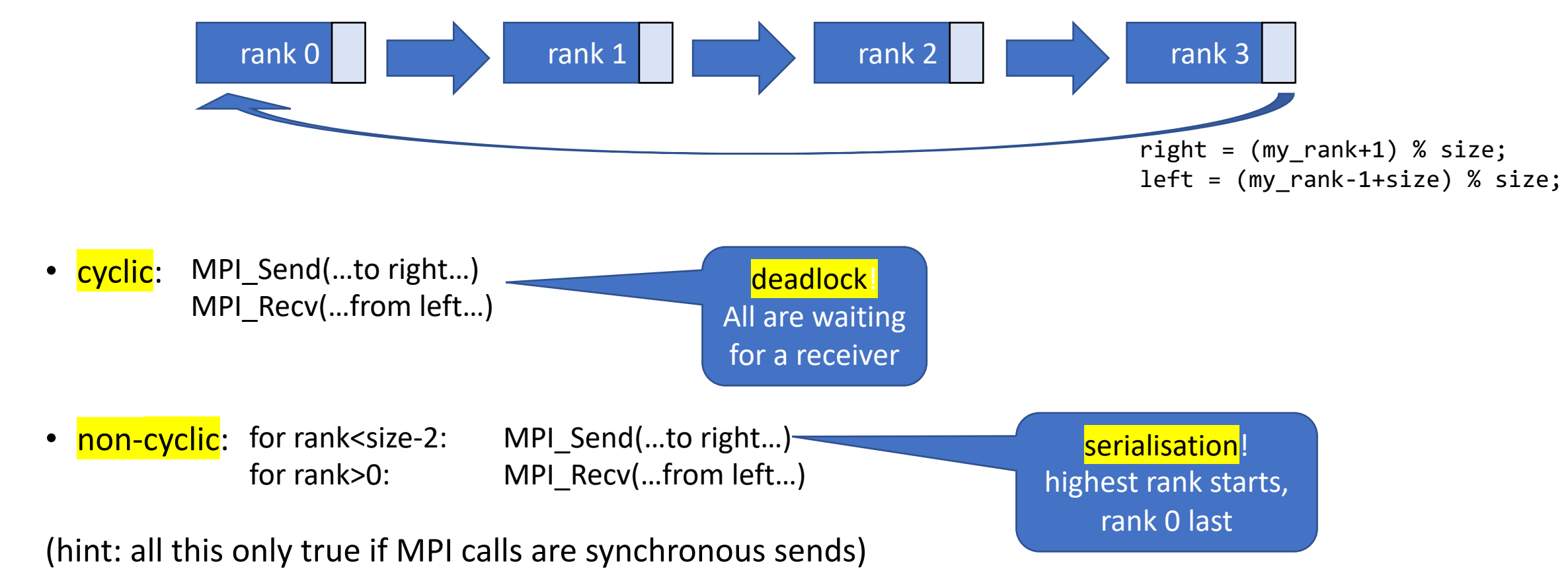

## MPI: Non-Blocking communication

This can be accomplished by:

- non-blocking send
	- 1. MPI\_Isend();
	- 2. Different\_Work();
	- 3. MPI\_Wait(); //Waits until MPI\_Isend completed / send buffer is read out

#### • non-blocking receive

- 1. MPI Irecv();
- 2. Different Work();
- 3. MPI\_Wait(); //Waits until MPI\_Irecv completed / receive buffer is filled

**Golden MPI rule:** always <=3 lines of

MPI\_\* calls per task

otherwise: check MPI reference or wrong coding

Recap

## MPI: Message Order Preservation

- Messages do not overtake, if same:
	- communicator (eg MPI\_COMM\_WORLD),
	- source rank and
	- destination rank
- true for: synchronous and asynchronous communications
- messages from different senders can overtake

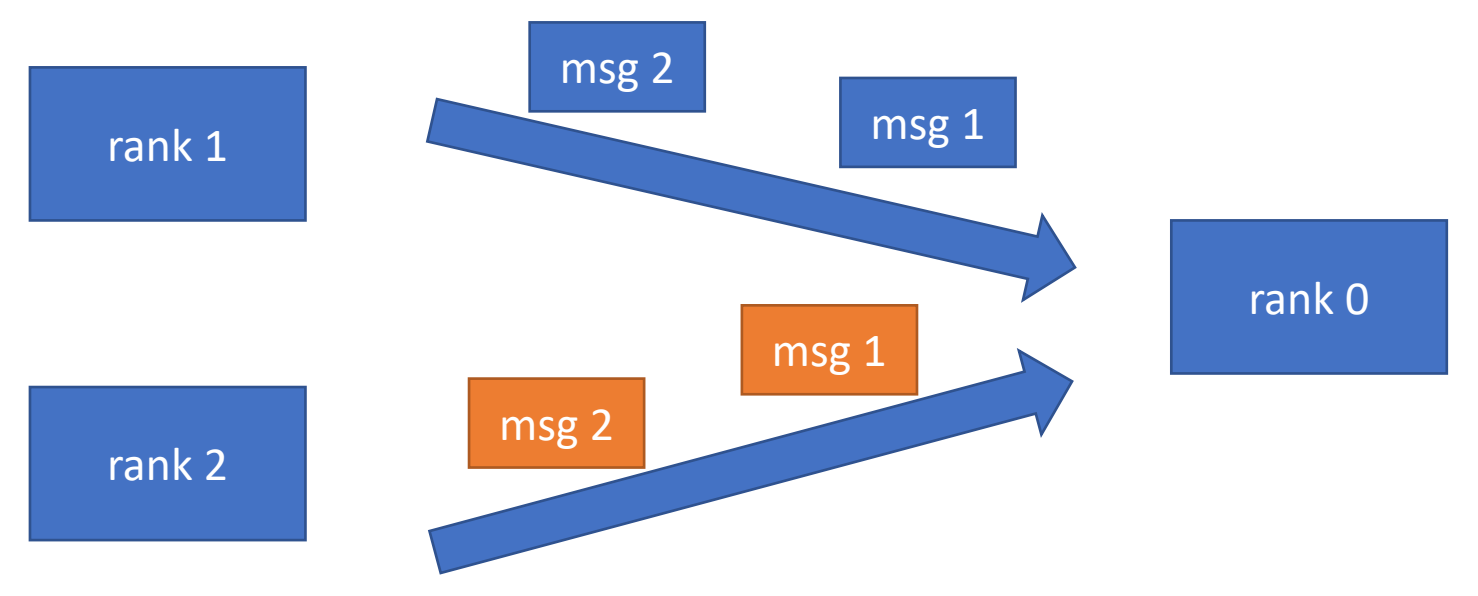

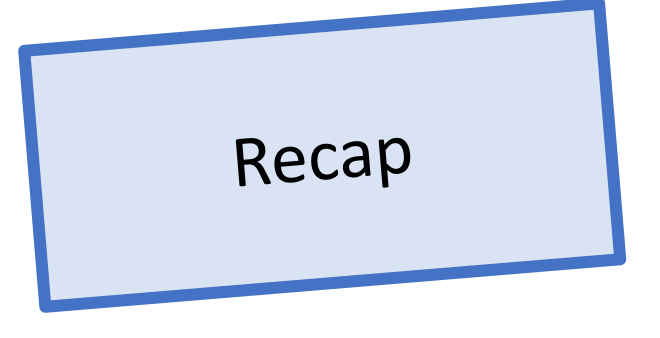

### Introduction MPI4Py

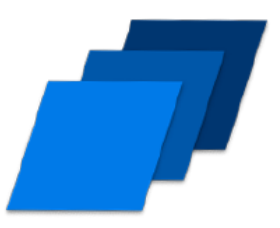

- 1. Overview / Getting Started
- 2. Messages & Point-to-point Communication
- 3. Nonblocking Communication
- 4. Collective Communication
- 5. Dealing with I/O
- 6. Groups & Communicators
- 7. MPI Derived Datatypes
- 8. Common pitfalls and good practice ("need for speed")

## What is MPI4Py?

- MPI4[Py = Intermediate Layer, MPI-1/](https://mpi4py.readthedocs.io/)[2 bind](https://github.com/mpi4py/mpi4py)ings for Pytho[n \("calls MPI C-functions"\)](https://github.com/mpi4py/mpi4py)
- Supported: MPI-1
	- Groups & Communicators,
	- Point-to-point Communication (send, recv, isend, irecv, wait),
	- Collective Communication (broadcast, scatter, gather, reduce, …)
	- and features from MPI-2: MPI-IO, one-sided operations, …
	- But no MPI-3
- multiple processes: no problem with Python Global Interpretator Lock (GIL)
- Written in cython (= "compiled python")
- docs: https://mpi4py.readthedocs.io
- code: https://github.com/mpi4py/mpi4py
- lack of documentation: MPI standard and code mandatory

 $N$ Te  $\overline{(\cdot)}$  $\overline{O}$ 

## Gain information

- Recap the last MPI lectures on C, check the MPI-stand
- Search in https://github.com/mpi4py/mpi4py for fund
	- Note on github search: "At most, search results can show two fragments from the s results within the file."
	- Most of the python communication functions today are defined mpi4py/src/mpi4py/MPI/Comm.pyx https://github.com/mpi4py/mpi4py/blob/18c52a94744376 rc/mpi4py/MPI/Comm.pyx
	- Search for "def ssend("

#### MPI: MPI.send

• Sending a message to another receiving rank

```
• Syntax:
 def send(self, obj, int dest, int tag=0):
          """Send"""
         cdef MPI_Comm comm = self.ob_mpi
         return PyMPI_send(obj, dest, tag, comm)
```
## MPI: Elementary datatypes

- Python/NumPy/C types can't be passed  $\rightarrow$  use MPI datatypes
- Advantage: interoperability with other software and hardware

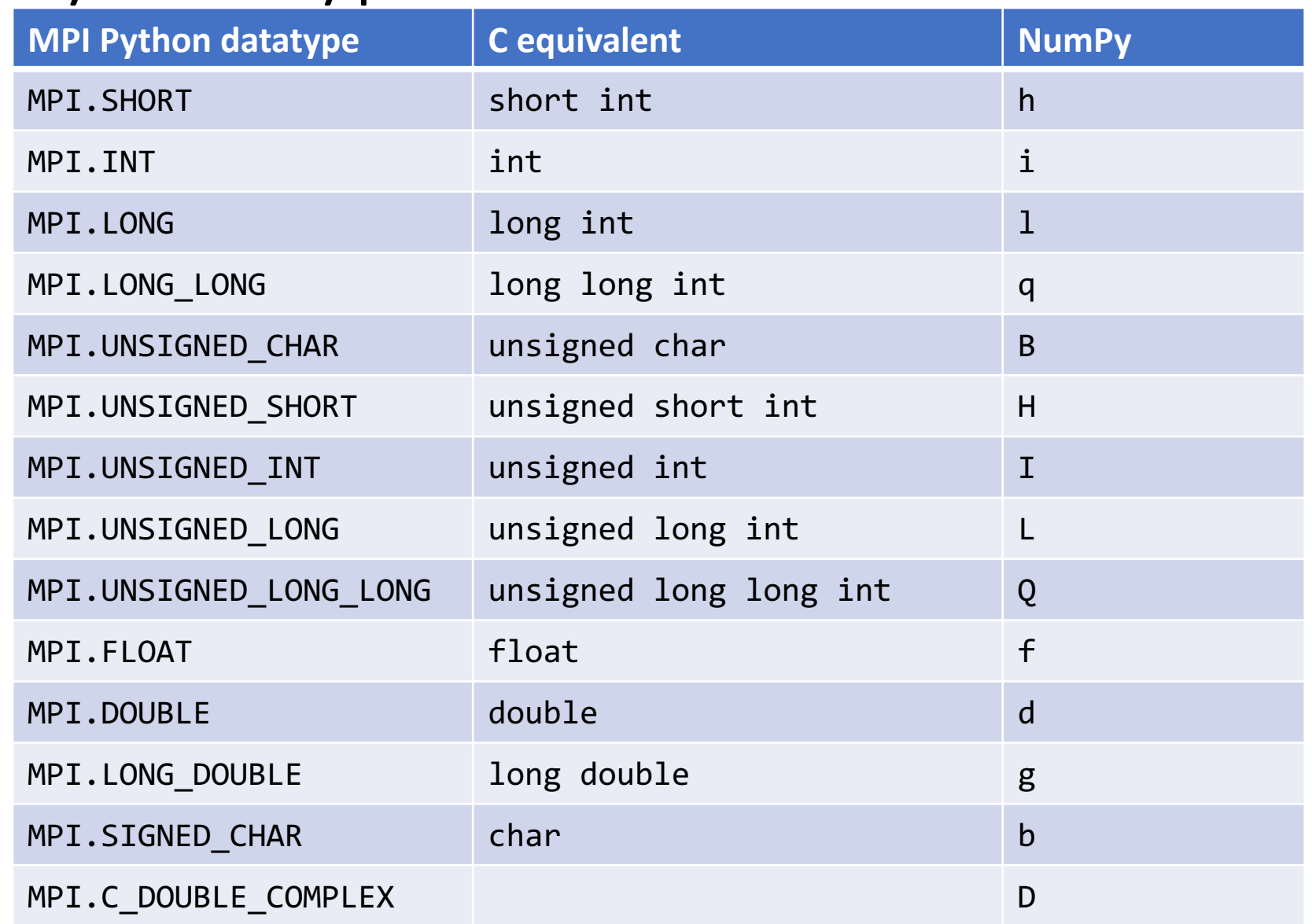

## Communication functions 1/2

- Can communicate any built-in or user-defined Python object (using pickle module)
- Transmission of python objects:
	- lowercase functions (send, recv, ...)
	- high level and convenient, but slow for large data
	- pickle serialisation:

```
object \rightarrow pickle.dump() \rightarrow MPI.send()
```

```
object \leftarrow pickle.load() \leftarrow MPI.recv()
```
## Communication functions 2/2

- Supports direct communication of any object exporting the singlesegment buffer interface.
- Transmission of array data (as binary data)
	- uppercase functions (Send, Recv, …)
	- Fast, but low level and more verbose
		- message = [object memory, count, datatype]
	- communicate memory buffers
	- allocate send/receive buffer prior usage!!

#### Use considerations

- When to use:
	- existing python code: with multple processes
	- benefit from python libraries (eg numpy)
- … and not:
	- Memory intense programs, often used, core functionality  $\rightarrow$  use C

## Usage, Initialization, Exit, Timer

- module load lang/Python/3.6.6-foss-2018b
- Python code: try: from mpi4py import MPI except ImportError: print("mpi4py module not loaded.")
- MPI initialization and finalization: MPI.Init(), MPI.Finalize()
- MPI module:
	- MPI Init() is called on import
	- calls MPI Finalize() just before the Python process terminates
- MPI timer: MPI.Wtime(), MPI.Wtick()

#### Usage: Communicators and Ranks

"Hello World": import, create a *communicator* and get the *rank* :

```
from mpi4py import MPI 
comm = MPI.COMM_WORLD 
rank = comm.Get\_rank()print('My rank is ',rank)
```
• Save this to a file call comm.py and then run it: mpirun -n 4 python filename.py

### Usage: Point-to-Point Communication

With pickle / lowercase functions:

- Send any pickable object: dictionary, integer, string, user object…
- with lowercase functions

- Blocking:<br>comm.send(data, dest=1, tag=1)  $data = comm.recv(source=0, tage=1)$
- Non-Blocking with isend: req = comm.isend(data, dest=1, tag=1)<br>req.wait()
- Non-Blocking with irecv: req = comm.irecv(source=0, tag=1)<br>data = req.wait()

## Usage: Send numpy arrays (fast)

With capital function names (without pickle), for NumPy arrays:

• Blocking:

```
# automatic MPI datatype discovery
if rank == 0:
  data = numpy.arange(100, dtype=numpy.float64) 
  comm.Send(data, dest=1, tag=13) 
elif rank == 1:
  data = numpy.empty(100, dtype=numpy.float64) 
  comm.Recv(data, source=0, tag=13)
```
## Collective Communication

- data = comm.bcast(data, root=0)
- comm.Scatter(data, recvbuf, root=0)
- comm.Gather(sendbuf, recvbuf, root=0)
- comm.Reduce(value, value\_sum, op=MPI.SUM, root=0)

## MPI4Py exercises

- Setup your workspace: https://gitlab.rlp.net/pbotte/learnhpc/tree/m
- Try out exercises 1-6
- Optional: advanced examples: https://github.com/jbornschein/mpi4py-exam